# Package 'sleev'

July 10, 2023

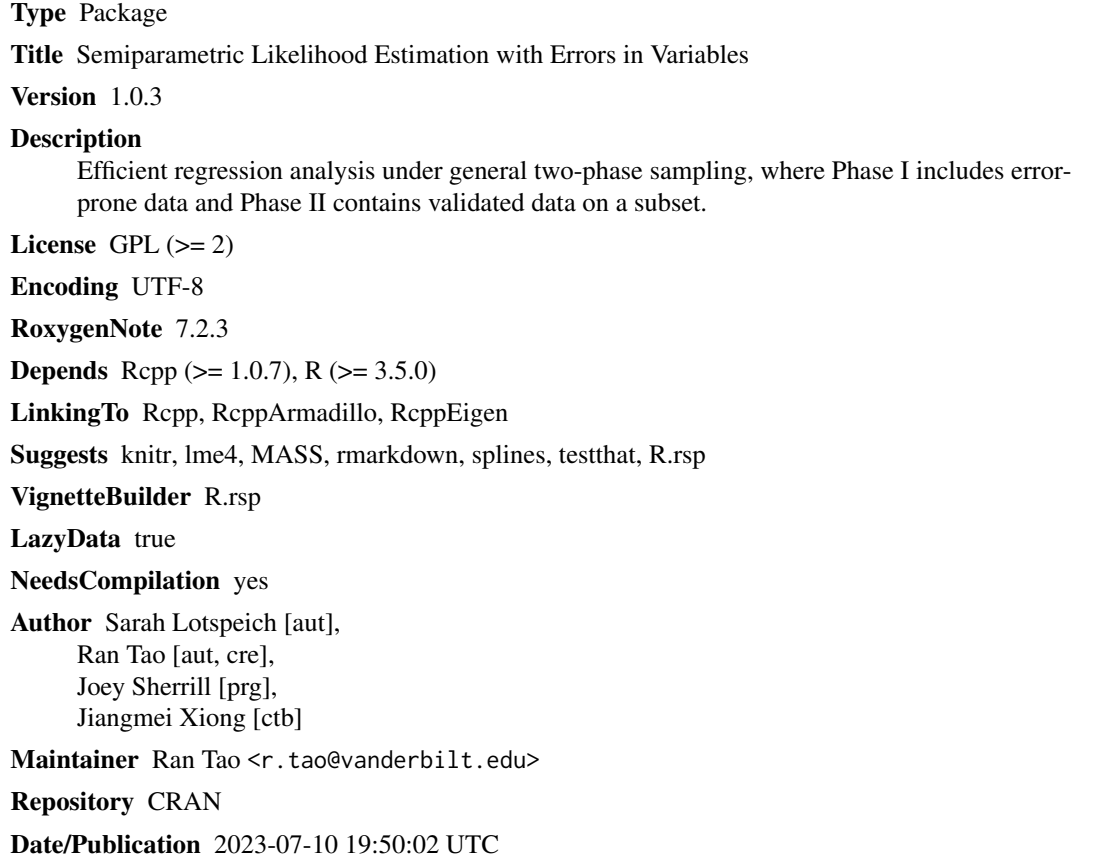

# R topics documented:

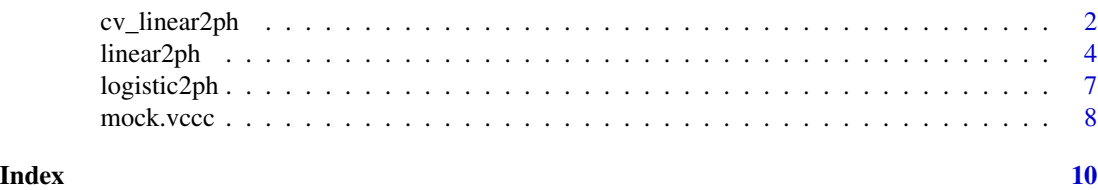

1

<span id="page-1-1"></span><span id="page-1-0"></span>cv\_linear2ph *Performs cross-validation to calculate the average predicted log likelihood for the* linear2ph *function. This function can be used to select the B-spline basis that yields the largest average predicted log likelihood.*

# Description

Performs cross-validation to calculate the average predicted log likelihood for the linear2ph function. This function can be used to select the B-spline basis that yields the largest average predicted log likelihood.

#### Usage

```
cv_linear2ph(
  Y_unval = NULL,
 Y = NULL,X_lunval = NULL,
 X = NULL,Z = NULL,Bspline = NULL,
 data = NULL,nfolds = 5,
 MAX_ITER = 2000,
 TOL = 1e-04,verbose = FALSE
)
```
# Arguments

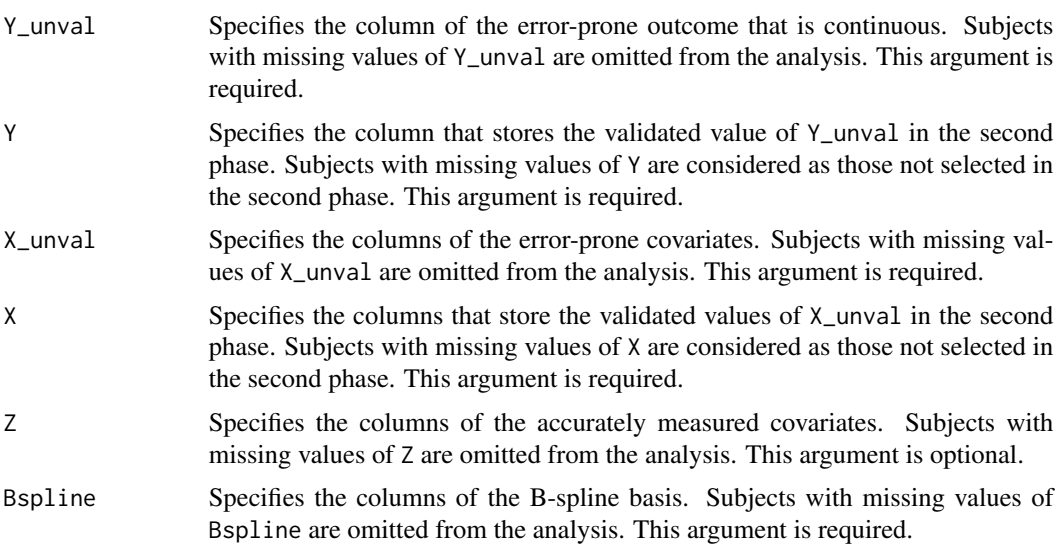

# cv\_linear2ph 3

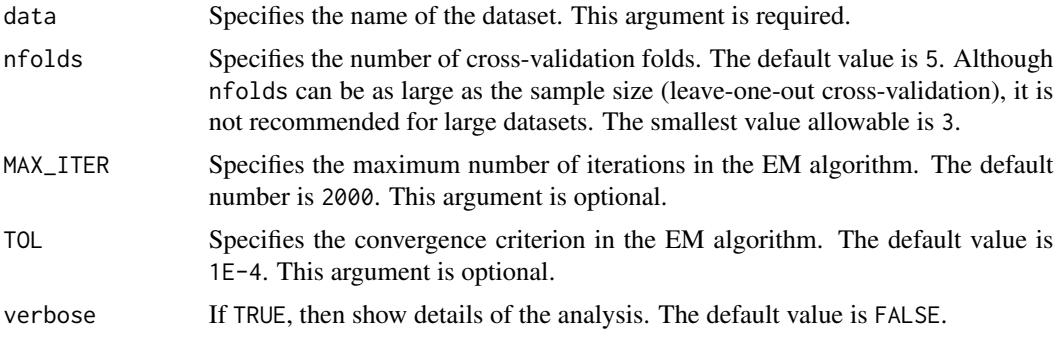

# Value

avg\_pred\_loglike

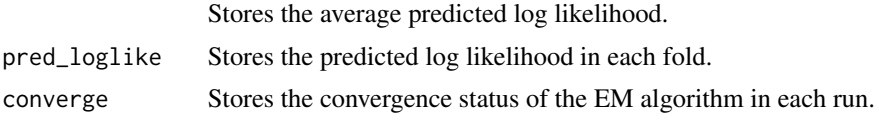

# Examples

```
rho = 0.3p = 0.3n = 100
n2 = 40alpha = 0.3beta = 0.4### generate data
simX = rnorm(n)epsilon = rnorm(n)
simY = alpha+beta*simX+epsilon
error = MASS::mvrnorm(n, mu=c(0,0), Sigma=matrix(c(1, rho, rho, 1), nrow=2))simS = rbinom(n, 1, p)simU = simS*error[,2]
simW = simS*error[,1]
simY_tilde = simY+simW
simX_tilde = simX+simU
id_{phase2} = sample(n, n2)simY[-id_phase2] = NA
simX[-id_phase2] = NA
# cubic basis
nsieves = c(5, 10)pred_loglike = rep(NA, length(nsieves))
for (i in 1:length(nsieves)) {
    nsieve = nsieves[i]
    Bspline = splines::bs(simX_tilde, df=nsieve, degree=3,
      Boundary.knots=range(simX_tilde), intercept=TRUE)
```

```
colnames(Bspline) = paste("bs", 1:nsieve, sep="")
    # cubic basis
    data = data.frame(Y_tilde=simY_tilde, X_tilde=simX_tilde, Y=simY, X=simX, Bspline)
    ### generate data
    res = cv_linear2ph(Y="Y", X="X", Y_unval="Y_tilde", X_unval="X_tilde",
     Bspline=colnames(Bspline), data=data, nfolds = 5)
    pred_loglike[i] = res$avg_pred_loglik
  }
data.frame(nsieves, pred_loglike)
```
linear2ph *Sieve maximum likelihood estimator (SMLE) for two-phase linear regression problems*

#### Description

Performs efficient semiparametric estimation for general two-phase measurement error models when there are errors in both the outcome and covariates.

#### Usage

```
linear2ph(
 Y\_unval = NULL,Y = NULL,X_unval = NULL,
 X = NULL,Z = NULL,Bspline = NULL,
 data = NULL,hn\_scale = 1,
 nosE = FALSE,TOL = 1e-04,MAX_ITER = 1000,
 verbose = FALSE
```
# )

# Arguments

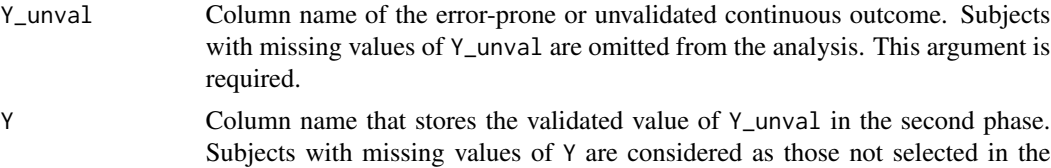

second phase. This argument is required.

<span id="page-3-0"></span>

<span id="page-4-0"></span>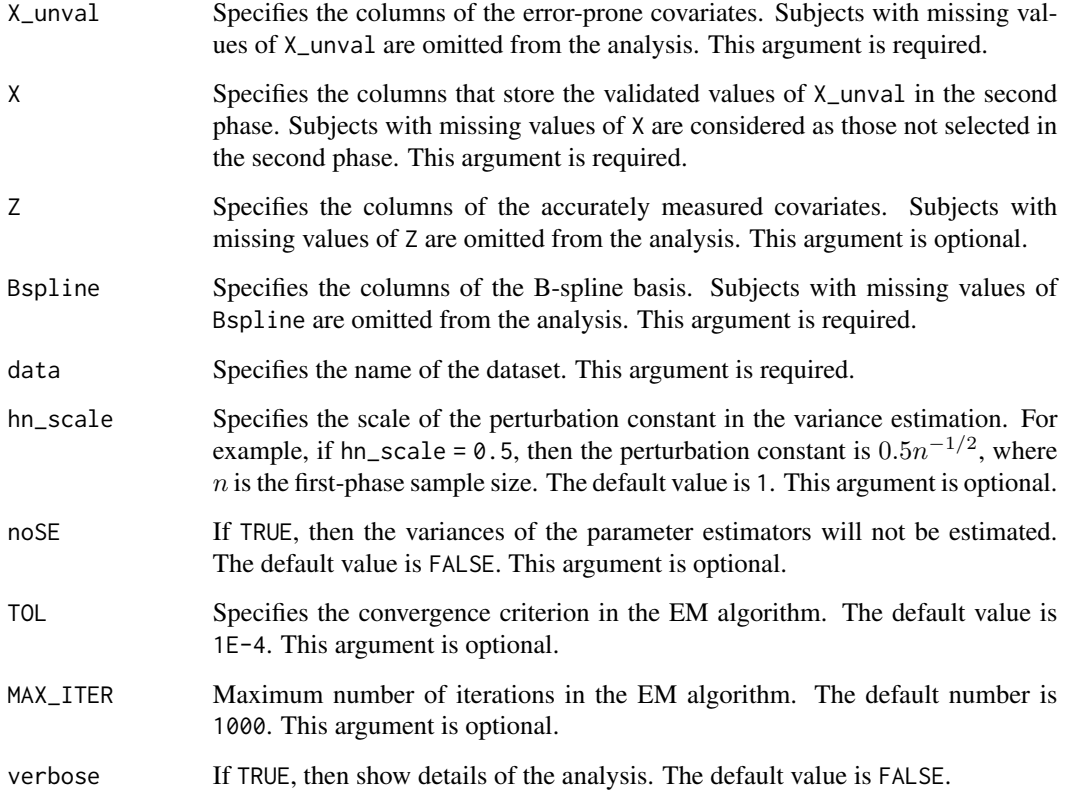

# Value

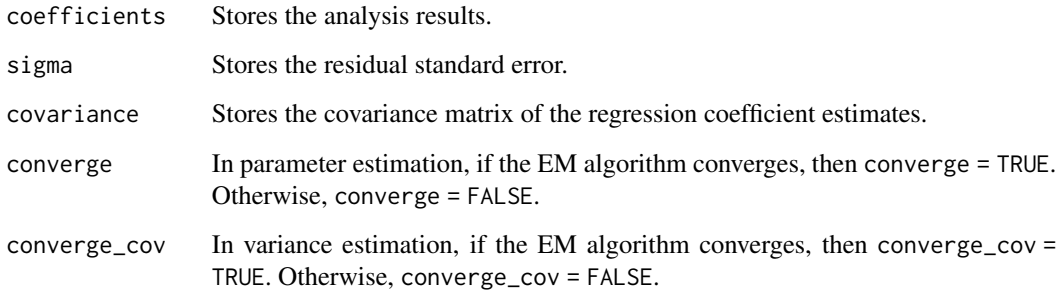

# References

Tao, R., Mercaldo, N. D., Haneuse, S., Maronge, J. M., Rathouz, P. J., Heagerty, P. J., & Schildcrout, J. S. (2021). Two-wave two-phase outcome-dependent sampling designs, with applications to longitudinal binary data. *Statistics in Medicine, 40*(8), 1863–1876. https://doi.org/10.1002/sim.8876

# See Also

[cv\\_linear2ph\(\)](#page-1-1) to calculate the average predicted log likelihood of this function.

#### Examples

```
rho = -.3p = 0.3hn_scale = 1
nsieve = 20
n = 100n2 = 40alpha = 0.3beta = 0.4set.seed(12345)
### generate data
simX = rnorm(n)epsilon = rnorm(n)simY = alpha+beta*simX+epsilon
error = MASS::mvrnorm(n, mu=c(0,0), Sigma=matrix(c(1, rho, rho, 1), nrow=2))
simS = rbinom(n, 1, p)simU = simS*error[, 2]sim = sims*error[, 1]simY_tilde = simY+simW
simX_tilde = simX+simU
id_{phase2} = sample(n, n2)simY[-id_phase2] = NA
simX[-id_phase2] = NA
# # histogram basis
# Bspline = matrix(NA, nrow=n, ncol=nsieve)
# cut_x_tilde = cut(simX_tilde, breaks=quantile(simX_tilde, probs=seq(0, 1, 1/nsieve)),
# include.lowest = TRUE)
# for (i in 1:nsieve) {
# Bspline[,i] = as.numeric(cut_x_tilde == names(table(cut_x_tilde))[i])
# }
# colnames(Bspline) = paste("bs", 1:nsieve, sep="")
# # histogram basis
# # linear basis
# Bspline = splines::bs(simX_tilde, df=nsieve, degree=1,
# Boundary.knots=range(simX_tilde), intercept=TRUE)
# colnames(Bspline) = paste("bs", 1:nsieve, sep="")
# # linear basis
# # quadratic basis
# Bspline = splines::bs(simX_tilde, df=nsieve, degree=2,
# Boundary.knots=range(simX_tilde), intercept=TRUE)
# colnames(Bspline) = paste("bs", 1:nsieve, sep="")
# # quadratic basis
```
# cubic basis

```
Bspline = splines::bs(simX_tilde, df=nsieve, degree=3,
  Boundary.knots=range(simX_tilde), intercept=TRUE)
colnames(Bspline) = paste("bs", 1:nsieve, sep="")
# cubic basis
data = data.frame(Y_tilde=simY_tilde, X_tilde=simX_tilde, Y=simY, X=simX, Bspline)
res = linear2ph(Y="Y", X="X", Y_unval="Y_tilde", X_unval="X_tilde",
  Bspline=colnames(Bspline), data=data, hn_scale=0.1)
```
logistic2ph *Sieve maximum likelihood estimator (SMLE) for two-phase logistic regression problems*

### Description

This function returns the sieve maximum likelihood estimators (SMLE) for the logistic regression model from Lotspeich et al. (2021).

## Usage

```
logistic2ph(
 Y_unval = NULL,
 Y = NULL,X_lunval = NULL,
 X = NULL,Z = NULL,Bspline = NULL,
 data = NULL,hn\_scale = 1,
 nosE = FALSE,TOL = 1e-04,MAX_ITER = 1000,
 verbose = FALSE
)
```
#### Arguments

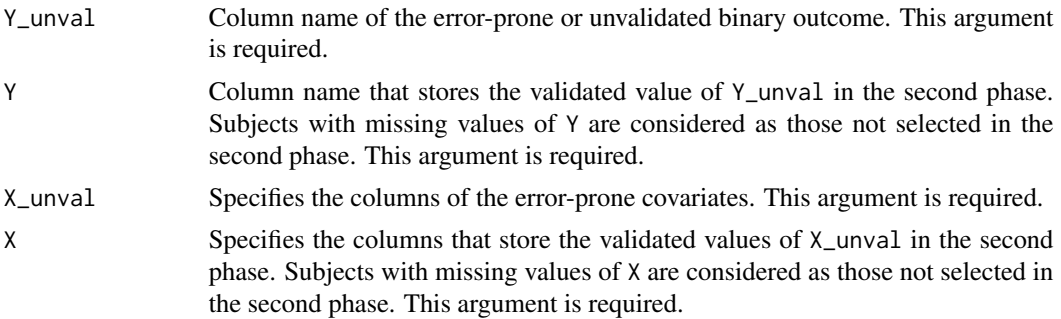

<span id="page-7-0"></span>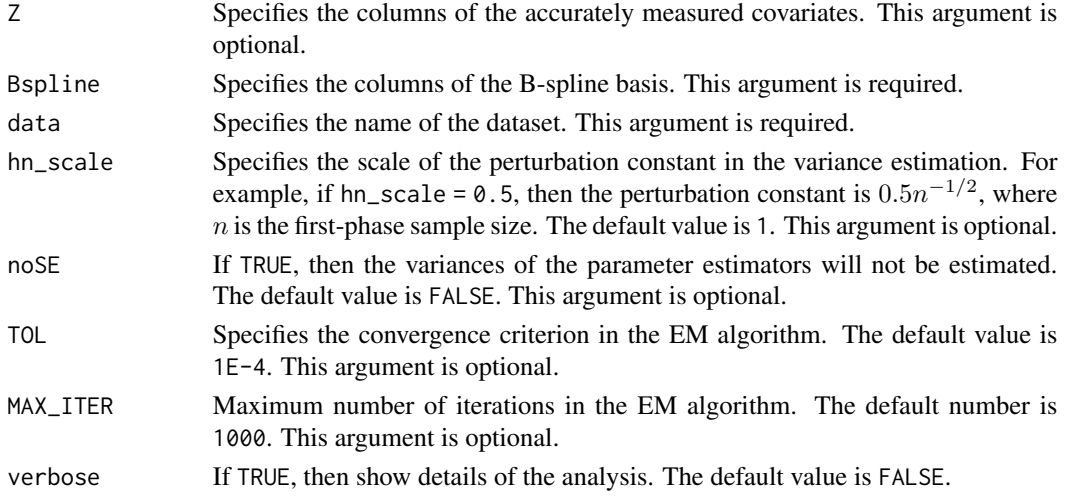

# Value

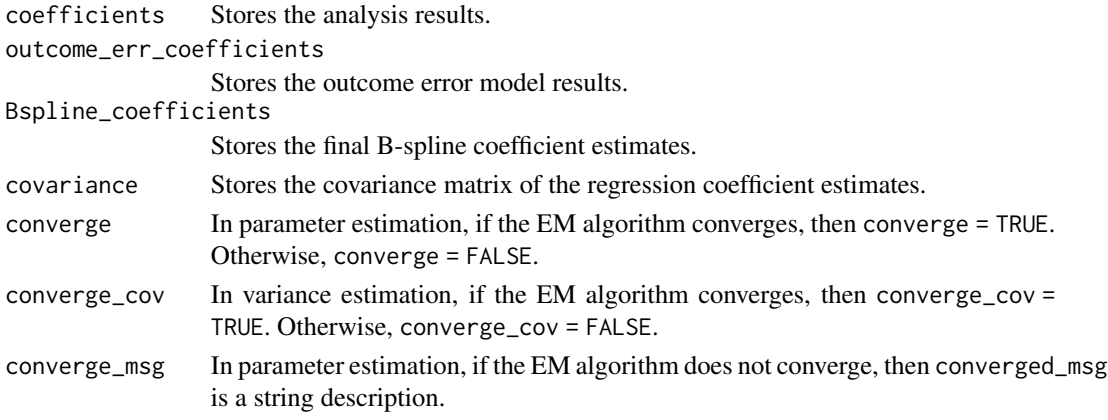

## References

Lotspeich, S. C., Shepherd, B. E., Amorim, G. G. C., Shaw, P. A., & Tao, R. (2021). Efficient odds ratio estimation under two-phase sampling using error-prone data from a multi-national HIV research cohort. *Biometrics, biom.13512.* https://doi.org/10.1111/biom.13512

mock.vccc *Mock VCCC dataset.*

# Description

A simulated dataset constructed to imitate the Vanderbilt Comprehensive Care Clinic (VCCC) patient records, which have been fully validated and therefore contain validated and unvalidated versions of all variables. The VCCC cohort is a good candidate for the purpose of illustration. The data presented in this section are a mocked-up version of the actual data due to confidentiality, but the data structure and features, such as mean and variability, closely resemble the real dataset.

#### mock.vccc 9

# Usage

mock.vccc

### Format

A data frame with 2087 rows and 8 variables:

ID patient ID

- VL\_unval viral load at antiretroviral therapy (ART) initiation, error-prone outcome, continuous
- VL\_val viral load at antiretroviral therapy (ART) initiation, validated outcome, continuous
- ADE\_unval having an AIDS-defining event (ADE) within one year of ART initiation, error-prone outcome, binary
- ADE\_val having an AIDS-defining event (ADE) within one year of ART initiation, validated outcome, binary
- CD4\_unval CD4 count at ART initiation, error-prone covariate, continuous
- CD4\_val CD4 count at ART initiation, validated covariate, continuous
- prior\_ART whether patient is ART naive at enrollment, error-free covariate, binary
- Sex sex of patient, 1 indicates male and 0 indicates female & error-free covariate, binary

Age age of patient, error-free covariate, continuous

### Source

<https://www.vanderbilthealth.com/service-line/comprehensive-care-clinic>

# <span id="page-9-0"></span>Index

 $\ast$  datasets mock.vccc, [8](#page-7-0)

cv\_linear2ph, [2](#page-1-0) cv\_linear2ph(), *[5](#page-4-0)*

linear2ph, [4](#page-3-0) logistic2ph, [7](#page-6-0)

mock.vccc, [8](#page-7-0)